# **iPass SmartConnect™ Client for Android v3.7.1 Release Notes**

**MARCH 7 2018**

## **New Features and Enhancements**

3.7.1 iPass Android Smartconnect added the following features to improve the user experience:

■ The following behavior has changed while the Android Battery Saver is ON: If the user connects to the iPass network from device OS settings, the SmartConnect client will send a notification to inform the user and help complete network login

## **System Requirements**

3.7.1 iPass SmartConnect Client for Android has the following system requirements:

### **Operating System**

● Android Jelly Bean and onward

### **Additional Software Components**

- Google play services location: 10.0.1
- Google play services gcm: 10.0.1
- Google play services maps: 10.0.1
- Google play services analytics: 10.0.1

#### **Hardware Requirements**

● Devices based on armeabi, armeabi-v7a and arm64-v8a architecture

## **Supported Languages**

The iPass SmartConnect Client for Android is available in English, Simplified Chinese, Traditional Chinese, Dutch, French, German, Italian, Japanese, Korean, Brazilian Portuguese, Russian, Spanish, and Thai.

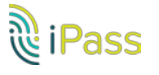

### **Resolved Issues**

This version of the iPass SmartConnect Client for Android resolves following issues:

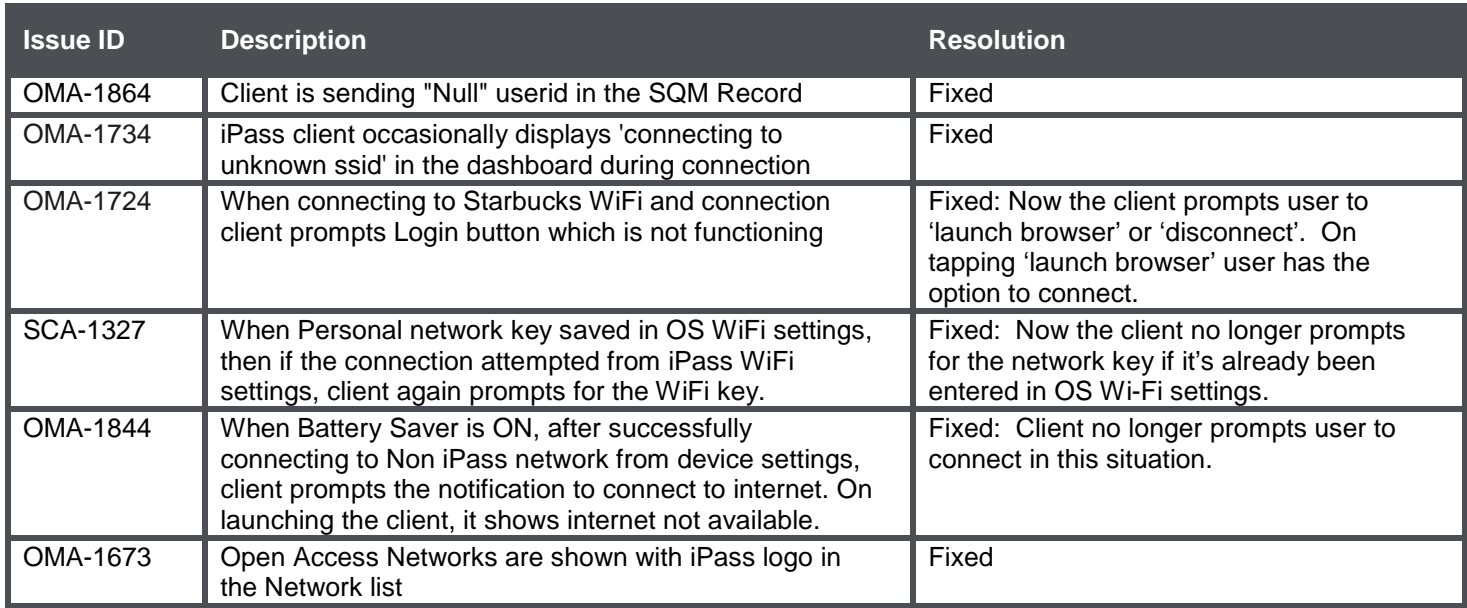

#### *Copyright ©2018, iPass Inc. All rights reserved.*

#### *Trademarks*

*iPass , iPass SmartConnect, RoamServer, NetServer, iPass Mobile Office, DeviceID, EPM, iSEEL, iPass Alliance, Open Mobile, and the iPass logo are trademarks of iPass Inc.* 

*All other brand or product names are trademarks or registered trademarks of their respective companies.* 

#### *Warranty*

*No part of this document may be reproduced, disclosed, electronically distributed, or used without the prior consent of the copyright holder. Use of the software and documentation is governed by the terms and conditions of the iPass Corporate Remote Access Agreement, or Channel Partner Reseller Agreement. Information in this document is subject to change without notice. Every effort has been made to use fictional companies and locations in this document. Any actual company names or locations are strictly coincidental and do not constitute endorsement.*

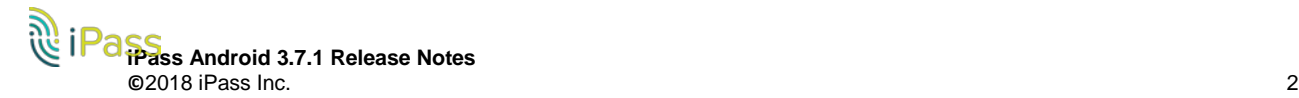